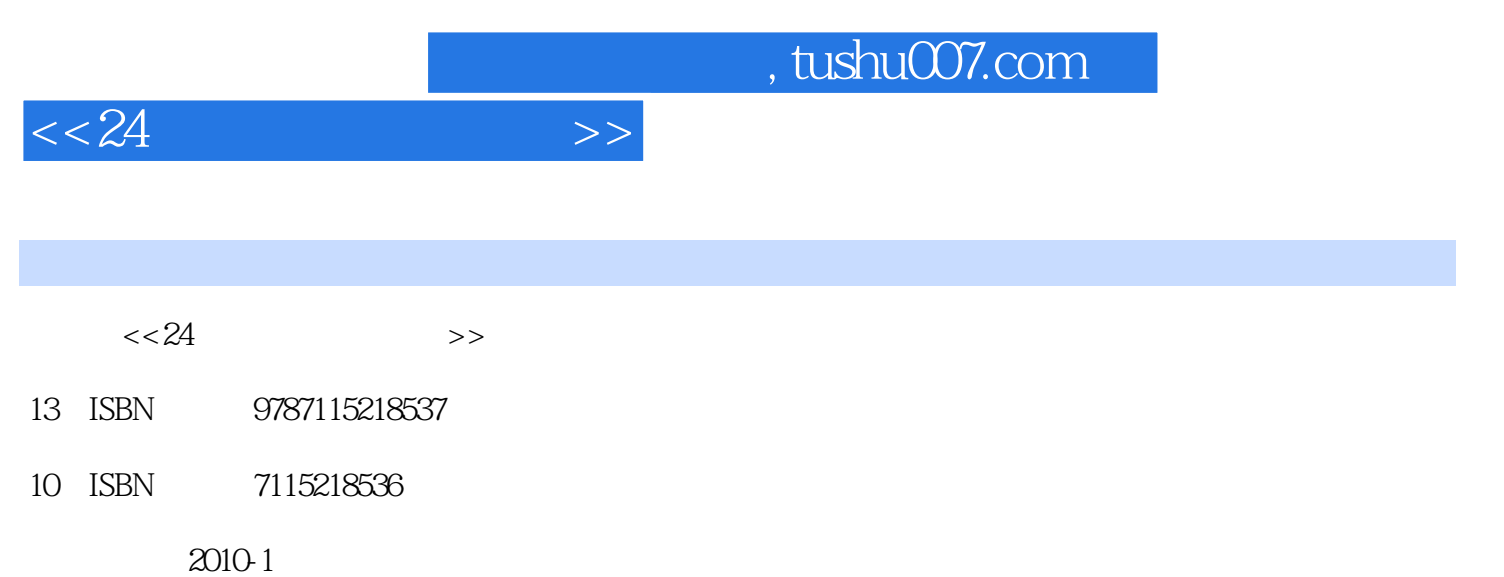

页数:212

PDF

更多资源请访问:http://www.tushu007.com

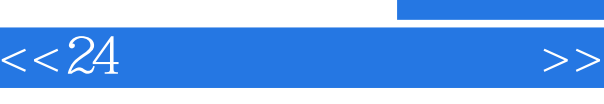

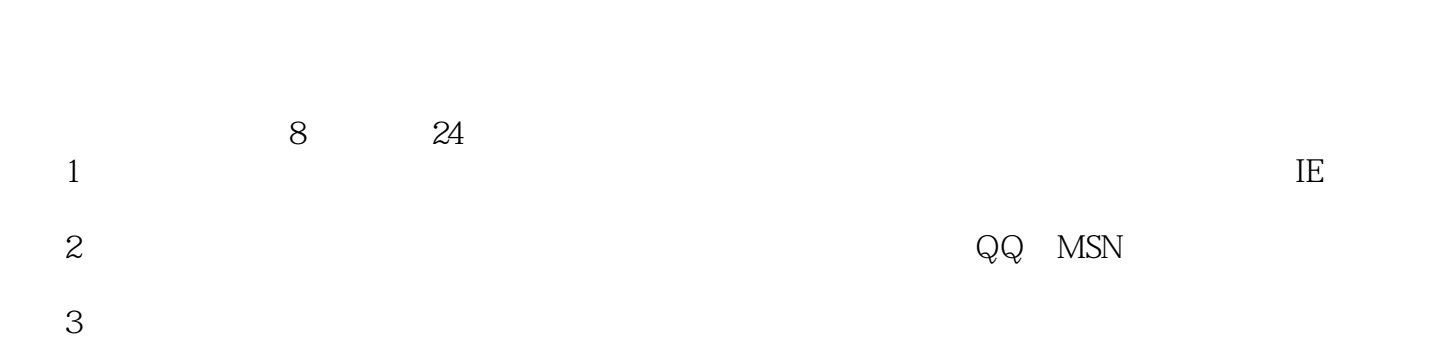

- $4$
- $5$  $6$
- $7$
- $8<sup>4</sup>$   $^{\circ}$

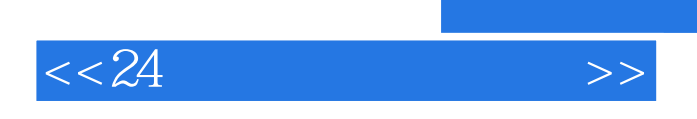

 $24$ 

 $,$  tushu007.com

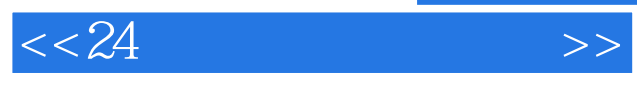

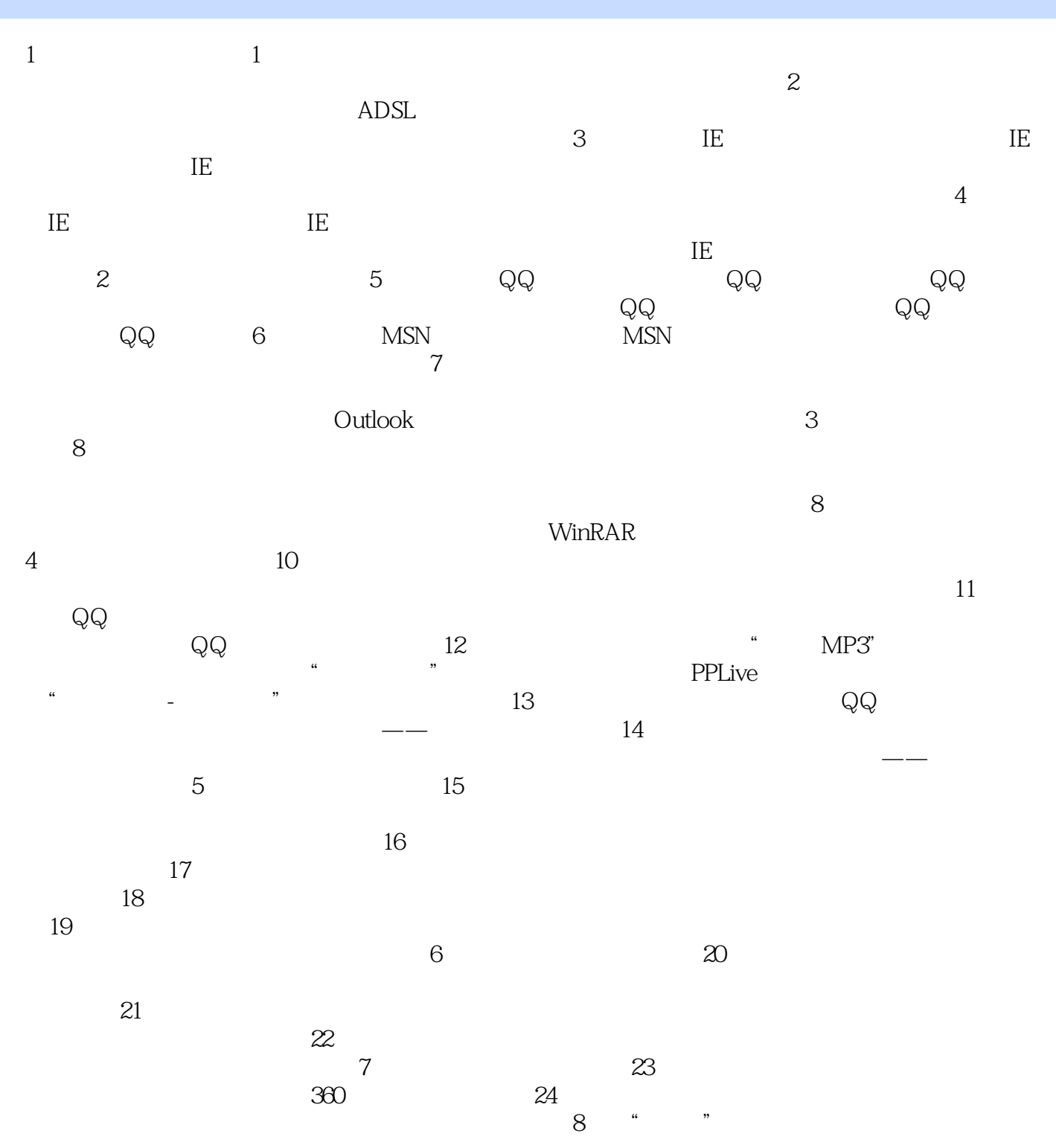

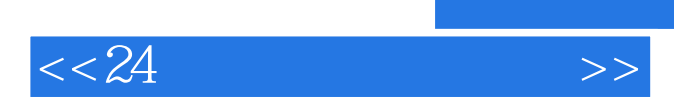

*Page 5*

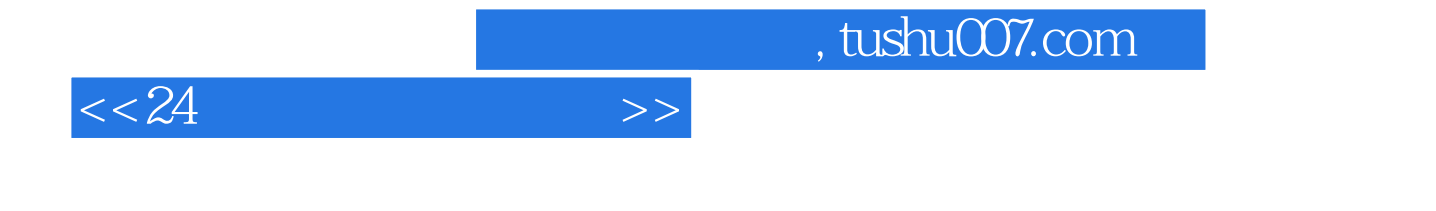

 $24$   $24$ 

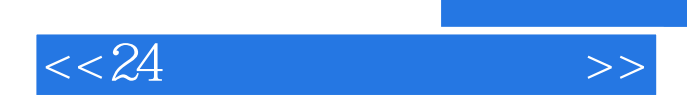

本站所提供下载的PDF图书仅提供预览和简介,请支持正版图书。

更多资源请访问:http://www.tushu007.com